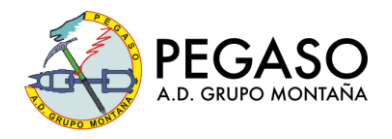

# **MEMORIA DE ACTIVIDAD**

# **TECNOLOGÍAS GPS EN ACTIVIDADES DE MONTAÑA Sección de Formación**

# **DATOS PRINCIPALES**

Fecha: 06 y 07 de octubre de 2023

- Viernes 6 de octubre : 19:00 horas (clase de 90 minutos)
- Sábado 7 de octubre : 10:00 en Lago de Casa de Campo (práctica de 3 h)

## **Lugar de realización:** Madrid

- Viernes 6 de octubre: Clase teórica en Centro cultural Eduardo Chillida
	- (C. del Arroyo Belincoso, 9, 28030 Madrid) Metro Vinateros.
- Sábado 7 de octubre: Práctica en Casa de Campo de Madrid.

## **Número de participantes:** 19

**Transporte:** Vehículos particulares, Tte. Publico **Coordinador/a:** Javier Barroso y Belén Gutierrez

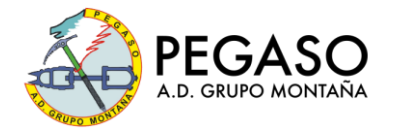

## **Descripción de la actividad:**

El actual protocolo de seguridad del GM Pegaso establece la obligatoriedad de llevar a las actividades, a todos los participantes, un dispositivo GPS, así como los tracks de las rutas descargados. El objetivo de esta formación fue hacer una introducción teórico-práctica en el uso correcto de estas tecnologías, así como aprender a sacar el máximo partido a nuestros dispositivos y la puesta en práctica en el terreno de realización de tracks, seguir rutas y orientarse en actividad

## **Viernes 06 de octubre**

A las 19:00 de la tarde, tras la presentación realizada por Teresa Arribas, coordinadora de Formación de GM Pegaso, comenzó la Clase teórica en Centro Cultural Eduardo Chillida, donde se hicieron un repaso de los conceptos esenciales dentro de la terminología del GPS, así como las diferencias entre distintos tipos de mapas, dispositivos, aplicaciones más comunes usadas, y aprendimos a descargar el IGN "Mapas de España", así como el Oruxmaps para quien deseara, y la configuración básica de estas aplicaciones para poderla utilizar al dia siguiente.

Tambien se prepararon por parte de los coordinadores de la actividad, un par de tracks para los grupos de prácticas del día siguiente, y se pusieron a disposición de los participantes para poder tenerlos preparados.

Los contenidos del curso incluyeron:

- Conceptos generales del GPS
- Tipos de Mapas, Raster y Vectoriales
- Tipología de dispositivos más habituales
- Consejos de utilización de dispositivos en el monte
- Soporte cartográfico: Mapas de España de IGN para móviles.
- Descarga de rutas y tracks, y su seguimiento durante la actividad.
- Uso básico de las diferentes aplicaciones: Wikiloc, IGN, Oruxmaps

Hubo gran inquietud y participación por parte de los inscritos, que hicieron de la sesión algo interactivo y donde todos pudimos aprender.

Dentro de la sesión en relación a Mapas de España de IGN para móviles, se explicó y practicó los siguientes puntos:

#### **Descargar la aplicación**:

- *Familiarizarnos con la pantalla inicial*:
	- o *Barra de herramientas* (arriba): Gestor de track; Edición waypoint; Archivos de rutas; Mapas; Ajustes.
	- o *Configurar ajustes*:
		- Elementos visuales:
			- Colores: color del track actual (rojo); Color ruta (azul)
			- Tracks: trazo coloreado pendiente; Dibuja indicadores de distancia

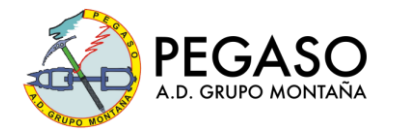

## Mapas:

- Descargar por wifi.
- Modo mapa: orientación normal; brújula y mapa orientado; dirección arriba; norte arriba.
- Evitar autocomprobación mapas.
- Avisos de voz/sonidos:
	- Tracks/Rutas:
		- o Distancia Alarma ruta: si te alejas de la ruta

Como siempre pasa en estas actividades, se nos quedó corta la sesión para todas las cuestiones que surgieron y dudas, pero el balance muy positivo.

## **Sábado 07 de Octubre**

Hora de **quedada**, **10:00 de la mañana en Lago de Casa de Campo (práctica de 3 h).** A pesar de haber indicado mediante coordenadas y waypoint el punto de quedada, hubo una pequeña confusión con la nota indicada de "frente al Urogallo", ya que aparte del famoso restaurante que lleva muchos años, ahora hay otra cerca que se llama "Terraza del Urogallo", por lo que a pesar de la puntualidad de todos los participantes (muchas gracias por ello!!!), hubo un momento de desconcierto en el que estábamos en dos grupos y tardamos en darnos cuenta. Se solucionó en pocos minutos y nos encontramos con ganas todos los participantes.

Tal y como teníamos previsto los coordinadores, hicimos dos grupos para realizar las prácticas, ya que se observaron distintos niveles y preferimos juntar a la gente que empezaba de cero en un grupo, y a los que ya habían utilizado y conocían bastante los dispositivos en otro.

Con los tracks preparados anteriormente por los coordinadores, se asignaron las rutas a cada uno de los grupos de la siguiente forma:

#### **Grupo I – Coordinador: Javier Barroso – Participantes de nivel avanzado:**

• <https://es.wikiloc.com/rutas-senderismo/track-grupo-i-practicas-curso-149343629>

#### **Grupo II – Coordinadora: Belén Gutierrez – Participantes de nivel iniciación.**

• <https://es.wikiloc.com/rutas-senderismo/track-grupo-ii-practicas-curso-149343721>

La idea era realizar ambas rutas por distintos caminos hasta llegar a Cerro Garabitas, alli encontrarnos, y volver de forma circular por el track del otro grupo.

La primera actividad del día, consistió en comprobar que todo el mundo tenía los mapas y los dispositivos a punto, con todo configurado como se requiere, y se dieron las pautas iniciales de uso de las aplicaciones para poder cargar y seguir una ruta.

La puesta a punto fue un poco más complicada y llevó más tiempo para el grupo de iniciación, como era de prever, por lo que la ruta no pudo ser tan larga para este grupo, y nos juntamos en otro punto del recorrido de vuelta para volver juntos a Lago.

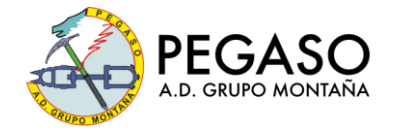

Las prácticas en ambos grupos consistieron de forma aproximada en los siguientes puntos:

- *Familiarizarnos con la pantalla inicial*:
	- o *Barra de herramientas* (arriba): Gestor de track; Edición waypoint; Archivos de rutas; Mapas; Ajustes.
- Cargar la ruta a seguir y los mapas offline previamente creados o descargados.
	- Revisar algunos puntos de uso básico y comprobación de elementos visuales:
		- o Colores: color del track actual (rojo); Color ruta (azul)
		- o Tracks: trazo coloreado pendiente; Dibuja indicadores de distancia
- Avisos de voz/sonidos:
	- o Tracks/Rutas:
		- Distancia Alarma ruta: si te alejas de la ruta

Una vez comprobados y dadas las pautas iniciales, ambos grupos comenzamos con nuestra ruta correspondiente, haciendo algunos de estos ejercicios previstos de forma participativa entre tod@s y resolviendo las dudas que iban surgiendo.

- Partimos de un track que tenemos, queremos que nos avise si nos alejamos del camino.
- Partiendo de un track que tenemos, queremos ir de Wpts a Wpts campo a través, sin que suene la alarma de alejamiento de la ruta.
- No tenemos ruta ni track, tenemos que crear una a mano.
- Añadir Wpts al track que ya tenemos cargado en cruces o lugares de interés

La actividad se hizo de forma participativa, y dando relevo de liderazgo en la ruta a distintos componentes para que tod@s aprendiésemos lo máximo posible.

Como anécdota, fue gracioso que durante las pruebas de alarmas de alejamiento de ruta y de waypoints, con las distintas configuraciones de distancias, y de número de veces de la alerta, hubo momentos de locura colectiva y de alarmas disparadas de forma sucesiva y al unísono, que creaba una situación algo peculiar, y algo surrealista, pero nos permitió a tod@s aprender mucho al respecto (y sobre todo unas buenas risas).

Tras llegar el grupo I al cerro Garabitas y hablar con Belén del Grupo II, fuimos a su búsqueda para continuar la ruta juntos a través del Track del grupo II dando a "invertir ruta", otra de las practicas que se realizaron.

Tras encontrarles, y practicar distintas personas a volver campo a través por medio de waypoints creados en el mapa en el momento, llegamos sanos y salvos tras algunas risas y buenos momentos, a nuestro destino final de Lago de la Casa de Campo.

A las 13:30h llegamos todos a Lago y nos quedamos compartiendo impresiones y buena charla con una cervecita, que siempre sabe a gloria y nos hace disfrutar del buen ambiente del Grupo de Montaña Pegaso.

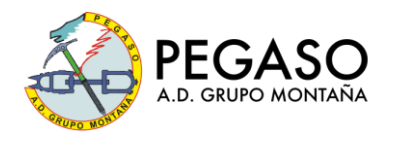

Dejo aquí enlace del track completo que realizamos en las practicas en la Casa de Campo:

<https://es.wikiloc.com/rutas-senderismo/track-curso-tecnologia-gps-completo-2023-10-07-149702349>

Ruta circular desde Puerta del Angel pasando por:

- Cerro de las Canteras (2.0 km)
- Fuente de la Cacera (2.9 km)
- Cerro Garabitas (3.6 km)
- Fuente de Garabitas (3.9 km)
- Fuente de San Pedro (5.3 km)
- Mirador teleférico (6.3 km)

De nuevo muchas gracias a tod@s por la buena disposición, y lo que aprendimos tod@s aportando!

Un abrazo

Javier y Belén.